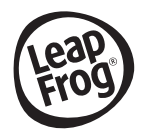

# **LeapPad** Academy

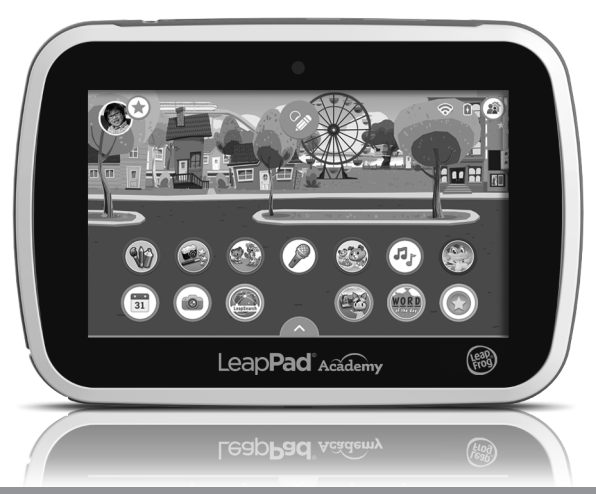

## Instruction Manual

#### This manual contains important information. Please keep it for future reference.

Need help? Visit: leapfrog.com.au/support/leappad-academy

## **Getting Started**

- 1. **Power Up** the LeapPad® Academy learning tablet with the included AC adapter. To save time, set up while charging.
- 2. **Set up** Wi-Fi by following onscreen prompts. It's the easiest way to access the App Centre.
- 3. **Register** your device by creating a parent account. It's super quick and easy!
- 4. **Download** your included apps and sign-up for a 3-month free trial of LeapFrog Academy®\*. Wi-Fi, parent account and device set-up required to access all included apps.
- 5. **Create & Play!** You're all set for an awesome experience that's truly LeapPad® Academy!
- \* LeapFrog Academy® is a subscription service. This 3-month free trial is a special offer for the LeapPad® Academy tablet purchaser. Your 3-month free trial period begins when you sign-up. Cancel anytime during the first 3 months of your subscription and you will not be charged. After that you will be automatically charged, to the payment method you provide, until you cancel. No refunds or credits for partial months. Price subject to change. For details please read the LeapFrog Academy® Subscription Terms of Use at leapfrog.com/terms-academy.

## **Key Features**

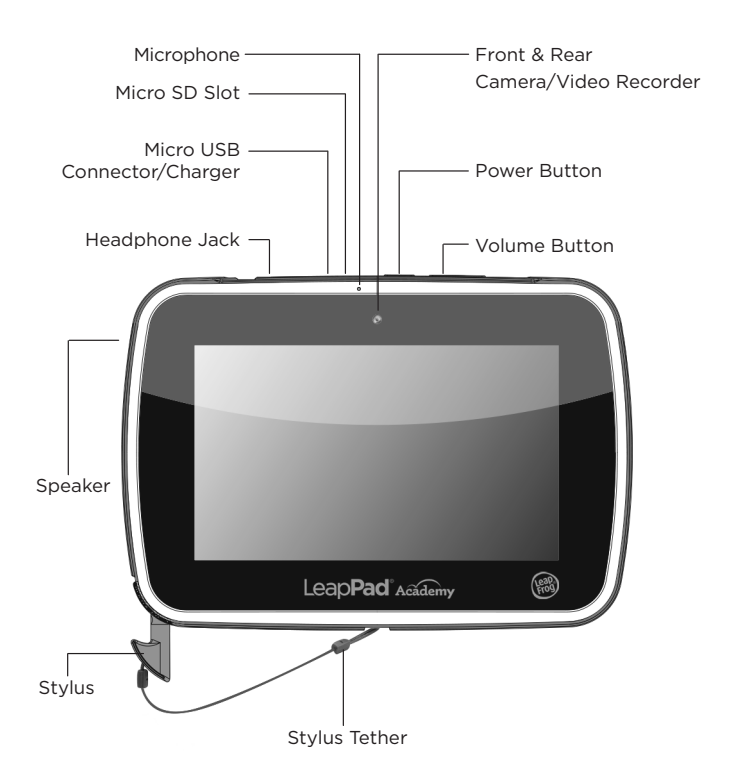

## **Parent Settings**

#### **Control your child's play with these interactive LeapPad® Academy features:**

- Wireless Settings Control connection setup and access to online experiences.
- Child Profile Easily manage permissions and profile information or add a new profile.
- App Centre Kids can access the App Centre, but only parents can purchase digital content directly from the tablet with a parent account password.
- App Manager Control your child's access to included and downloaded apps.
- Time Controls Manage the amount of time your child spends on the tablet by total time, hours of the day and by app category.
- LeapSearch**®** Controls Manage the web pages and websites your child explores in the LeapSearch**®** Parent Portal.
- Tablet Settings Manage settings like language, time, date and more. Access to Parent Settings is protected by a 4-digit parent lock code that must be established during initial setup. Parent Settings can be accessed from the Sign-In screen by pressing the Parent Settings icon to log in with your parent lock. Alternatively, you can log in via the Parent Settings icon in the upper right-hand corner of the child's Home Screen.

#### **Resetting Your Parent Lock**

If you have forgotten your 4-digit parent lock code you can look it up in the leapfrog.com parent account you created during device setup and registration. If you need to reset your parent lock, you can do it from the device or reference the FAQ section at leapfrog.com.au/support/leappad-academy.

## **Operating Instructions**

**WARNING**. Please read all the Important Safety Instructions prior to using<br>**WARNING.** the LeapPad® tablet. Failure to follow these safety instructions could result in fire, electric shock, or other injury or damage to the LeapPad® tablet or other property.

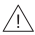

WARNING: Please read all safety instructions for any accessories or other<br>WARNING: products before using with the LeapPad® tablet. LeapFrog is not responsible for the operation of third-party accessories or their compliance with safety and regulatory standards.

**Wi-Fi Connection Support**—If you experience any difficulty with Wi-Fi connectivity, troubleshooting suggestions are available at leapfrog.com.au/support/leappad-academy

**For Indoor, Dry-Location Use Only**—Do not use the product near a sink or other wet locations. Take care not to spill food or any kind of liquid on this product as it may render it inoperable and not serviceable. In case the unit does get wet, unplug all cables and turn it **Off.** Allow to dry thoroughly before reusing. Do not attempt to dry with a hair dryer or other heat source. Do not reconnect to the AC outlet if wet or damaged.

**Handle With Care**—To avoid injury, damage to this product or other property, avoid dropping and never disassemble, crush, puncture, microwave, incinerate, insert foreign objects or paint the product. Clean your hands before handling the product if they have been exposed to sunscreen lotions or other chemicals. Use the included bumper to help minimise damage from typical use and drops.

**Avoid Prolonged Exposure to Extreme Temperatures and Direct Sunlight** —Operate in places with temperatures ranging from 5°C (40°F) to 38°C (100°F). Do not leave the product in your car as the temperatures in parked cars can exceed the acceptable storage temperature. Exposure to extreme temperatures can result in shortened battery life or cause the product to temporarily stop working.

#### **Battery Charging**

The LeapPad<sup>®</sup> tablet is equipped with a rechargeable lithium-polymer battery. It will require about 5 hours of charging using the included AC power adapter prior to use.

If the battery is charging when the device is off, a battery metre icon will light up on the dark screen. When the battery metre icon is full, the battery is fully charged. If it is charging when the device is on, the battery metre at the top of the screen will show the charging status and the charge level.

Charge the device in a well-ventilated area only. While charging the device do not cover it with anything such as a blanket, pillow or your child's body. Never allow your child to sleep with or on the device while it is charging. For power or battery issues, please contact LeapFrog Consumer Support.

**Cleaning**—Disconnect all cords before cleaning. Clean the product with a slightly damp cloth (cold water). Do not use soap, detergent or other chemicals. Never submerge the unit in water. Allow to dry thoroughly before reuse.

**Using Connectors and Ports**—Never force a USB or other connector into a port on the device. If the connector does not fit into the port, double check the connector and port to ensure they match up and are positioned correctly, and make sure nothing is obstructing the port.

**Environmental Phenomena**—The LeapPad® tablet may malfunction if subjected to radio-frequency interference. It should revert to normal operation when the interference stops. If not, it may become necessary to turn the power **Off** and then back **On**. In the unlikely event of an electrostatic discharge, the unit may malfunction and lose memory, requiring the user to reset the device by turning the power **Off** and then back **On**.

**Static Electricity and Headphones**—In certain dry environments, static electricity can build up in headphones and cause a small quick static discharge when plugging the headphones into a device. To avoid this static discharge from occurring, do not use in extremely dry environments or touch a grounded unpainted metal object to discharge static electricity before connecting the headphones to the device.

Do not connect to the AC wall outlet if wet or damaged.

**NOTE**—Static electricity may cause the LeapPad® Academy device to malfunction. In some cases, the stored game play in the device's memory may be lost. In cases where the LeapPad® Academy device is malfunctioning due to static electricity, reset it by pressing and holding the **Power Button** for 10 seconds until the unit turns off. Then press and hold the **Power Button** for three seconds to turn the unit on again.

### **Repairing or Modifying LeapPad® Academy**

Never attempt to repair or modify the LeapPad® Academy tablet.

The LeapPad® tablet does not contain any user-serviceable parts. Service should only be provided by LeapFrog Enterprises, Inc.

If the product has been in contact with liquids, punctured, or subjected to a severe impact or fall, immediately remove this product from use and contact LeapFrog Consumer Services.

## **Important Safety Instructions**

- CAUTION: All packing materials such as tape, plastic sheets, packaging locks, removable tags, cable ties and packaging screws are not part of this toy, and should be discarded for your child's safety.
- WARNING: CHOKING HAZARD-Small parts.<br>WARNING. Not for children under 3 years.
	-
- WARNING: The AC Adapter or USB cords could be a strangulation hazard. Not for children under 3 years.
- CAUTION: Routinely check this tablet for proper and safe condition. If there is any damage or broken parts, such as a fractured or cracked screen (display), immediately remove the tablet from use.
- CAUTION: DO NOT GET WET. Do not use the tablet and its accessories<br>
LAUTION: in the rain, near sinks or in other wet or highly humid locations. Ensure food or liquid is not spilled on the tablet or its accessories.
- CAUTION: Do not attempt to dry the LeapPad® tablet or its accessories with an external heat source, such as a microwave or hair dryer.
	- CAUTION: Do not store or carry the tablet and its accessories along along with flammable or explosive materials, liquids or gases. Do not expose to fire, explosion, or other hazards.

WARNING: It is rare but possible for seizures to be triggered by light<br>WARNING: flashes or patterns. Play/watch in a well-lit room and take 10 to 15 minute breaks every hour.

PROTECT YOUR EYESIGHT: Use the tablet in a well-lit room; take a 20–<br>TECT YOUR EYESIGHT: second break every 20 minutes and look at something far away; take 10 to 15 minute breaks every hour; and do not hold the screen too close to your eyes. If you experience any vision problems, such as blurred vision or eye pain, stop using the tablet and have your eyes checked.

PROTECT YOUR HEARING: Long-term exposure to loud sounds, at high<br>PROTECT YOUR HEARING: volume, may result in permanent hearing loss. When using headphones or ear buds, it is recommended that the product is listened to at lower volumes for shorter periods of time. Set the volume while in a quiet environment; turn the volume down if you cannot hear people speaking near you. Limit the listening time to 90 minutes, followed by a quiet period. The louder the volume, the less time required before your hearing may be affected. If you experience ringing in your ears or hear muffled speech, stop listening and have your hearing checked.

PROTECT YOUR BODY: ERGONOMIC CONSIDERATIONS: When using a<br>**PROTECT YOUR BODY:** tablet device, it is possible that repetition of certain motions or remaining in certain positions over long periods of time may cause discomfort in the hands, neck, shoulders, or other parts of the body. Reduce risk of discomfort and repetitive motion injuries by using the tablet in a comfortable position and taking a 10 to 15 minute break every hour. If you experience any injury or ongoing discomfort, stop use and see a physician.

CAUTION: Keep the device at least 15cm away from pacemakers and other similar medical devices that may be sensitive to devices that contain magnets and emit electromagnetic fields.

### **Battery and AC Adapter**

- WARNING: The lithium rechargeable battery cannot be removed from<br>WARNING: the product. For your safety, never try to remove the battery. For power or battery issues, please contact LeapFrog Consumer Services.
- **CAUTION:** The battery is only to be charged by adults or children 8+<br>**WIION:** years of age under the full supervision of an adult.
- CAUTION: Use only the AC adapter provided with the product.
	- **DINING:** Not suitable for children under 3 years. Misuse of **the independent of the independent** of transformer (AC adapter) can cause electric shock. (Note: The word "transformer" is sometimes substituted for the word "adapter.") Use only the included AC power adapter.
		- **6** CAUTION: Only use the included power supply unit to recharge<br>CAUTION: the battery. Disposal of a battery into fire or a hot oven, or mechanically crushing or cutting of a battery can result in an explosion; Leaving a battery in an extremely high temperature surrounding environment can result in an explosion or the leakage of flammable liquid or gas. A battery subjected to extremely low air pressure may result in an explosion or the leakage of flammable liquid or gas.

## 面入命

#### **Safety information when using power supply for toys**

- This toy shall be used with the power supply supplied, if the power supply is supplied with the toy.
- This toy shall only be used with a power supply for toys.
- The power supply is not a toy.
- This toy is not intended for use by children under 3 years old.
- Do not connect the toy to more than the recommended number of power supplies.
- Never clean a plugged in toy with liquid.
- Please examine the power supply periodically for conditions that may result in the risk of fire, electric shock, or injury to persons (such as damage to the supply cord, output cord, plug, blades, housing, or other parts) and that, in the event of such conditions, the power supply should be scrapped.
- Power supplies for toys are not intended to be used as toys, and the use of these products by children shall be under the full supervision of parents.
- Connection of the transformer to the wall outlet should be performed only by an adult or child 8+ years of age.
- Never use more than one adapter.
- The transformer is not intended to be used as a toy, and the use of the transformer should be under the full supervision of parents.
- As with all electrical products, precautions should be observed during handling and use to prevent electrical shock.
- The power adapter/adaptor may become warm during normal use. Always allow adequate ventilation and use care when handling the power adapter.
- Charge the device in a well-ventilated area only. While charging the device do not cover it with anything such as a blanket, pillow or your child's body. Never allow your child to sleep with or on the device while it is charging.
- Do not prolong body contact with USB/AC cables while connected to a computer or AC outlet to avoid injury. Do not sit or sleep on cables while in use.
- Do not connect or disconnect with wet hands.
- The transformer should be periodically examined for conditions that may result in the risk of fire, electrical shock or injury to persons, such as damage to the cord, plug, blades, housing or other parts. If any such conditions are present, the transformer must not be used.

Dispose of a damaged or faulty transformer in accordance with your local electrical product recycling regulations.

- The USB charging unit varies by country or region.
- This toy contains batteries that are non-replaceable.

• This toy is only to be connected to equipment bearing either of the following symbols:  $\Box$  or  $\overline{\wedge}$ 

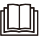

**WARNING:** For the purposes of recharging the battery, only use the power supply provided with this toy.

#### **Australia/New Zealand**

WARNING! SAFETY INSTRUCTIONS, PLEASE READ THOROUGHLY BEFORE GIVING THIS PRODUCT TO A CHILD. KEEP AWAY FROM FIRE OR HEAT SOURCE. BATTERIES CANNOT BE REPLACED.

The batteries within this toy are permanently encased. Before giving this toy to a child make sure there are no signs of damage. Regularly check the toy and dispose of it immediately if there are any signs of damage. Do not dispose of the toy in a fire, as the batteries may leak and explode. Keep batteries safely out of children's reach before disposing of them via a safe disposal system.

The battery is recyclable, please follow your local recycling regulations.

**AC Adapter Electrical Ratings:** Input: ~ 120VAC, 60Hz (for US);

~ 230VAC, 50Hz (for UK or EU); ~ 240VAC, 50Hz (for AUS/NZ) Output:  $\frac{1}{2}$  DC5V, 1A, 5VA

#### **Disposal of batteries and product**

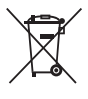

This product bears the selective sorting symbol for Waste electrical and electronic equipment (WEEE). This means that this product must be handled pursuant to European directive 2012/19/EU in order to be recycled or dismantled to minimize its impact on the environment. User has the choice to give his product to a competent recycling

organization or to the retailer when he buys a new electrical or electronic equipment.

The symbol indicates DC voltage.

The crossed-out wheelie bin symbols on products and batteries, or on their respective packaging, indicates they must not be disposed of in domestic waste as they contain substances that can be damaging

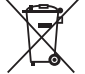

to the environment and human health. The chemical symbols Hg, Cd or Pb, where marked, indicate that the battery contains more than the specified value of mercury (Hg), cadmium (Cd) or lead (Pb) set out in the Batteries and Accumulators

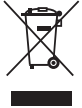

The solid bar indicates that the product was placed on the market after 13th August, 2005.

Help protect the environment by disposing of your product or batteries responsibly.

#### **LeapFrog® cares for the planet.**

Regulation.

Care for the environment and give your toy a second life by disposing of it at a small electricals collection point so all its materials can be recycled.

#### **In the UK:**

Visit www.recyclenow.com to see a list of collection points near you.

#### **In Australia & New Zealand:**

Check with your local council for kerbside collections.

#### **DECLARATION OF CONFORMITY**

Hereby, Leapfrog, a division of VTech Electronics Europe BV, declares that the radio equipment type 6022 is in compliance with Directive 2014/53/EU. The full text of the EU declaration of conformity is available at the following internet address: www.leapfrog.com/en-gb/legal/eudoc

Frequency Band : 2400 ~ 2483.5 MHz

Maximum RF power : 20 dBm

Hereby, Leapfrog, a division of VTech Electronics Europe Plc, declares that the radio equipment type 6022 is in compliance with The Radio Equipment Regulations 2017 (2017 No.1206). The full text of the Declaration of conformity is available at the following internet address:

www.leapfrog.com/en-gb/legal/eudoc

Frequency Band : 2400 ~ 2483.5 MHz

Maximum RF power : 20 dBm

Recycling: For information on how this product might be recycled in the United Kingdom, visit LeapFrog.co.uk/Recycle

#### **RF Exposure Information and Statement:**

The SAR limit is 1.6 W/kg averaged over one gram of tissue. This device has also been tested against this SAR limit. The highest SAR value reported under this standard during product certification is 1.04W/kg when properly worn on the body.

**Note:** Changes or modifications to this unit not expressly approved by LeapFrog could void the EMC and wireless compliance and void the user's authority to operate the equipment. This product demonstrated EMC compliance using compliant peripheral devices and shielded cables between system components. It is important that you use compliant peripheral devices and shielded cables to reduce the possibility of causing interference to radios, televisions, and other electronic devices.

#### **FOR COUNTRY CODE SELECTION USAGE (WLAN DEVICES)**

**Note:** The country code selection is for non-US model only and is not available to all US model. Per FCC regulation, all Wi-Fi product marketed in US must fixed to US operation channels only.

**USB Cable:** The USB cable provided with this product complies with FCC and other regulatory emission limits. If using a USB cable other than the one provided, a shielded cable must be used in order not to exceed FCC and other regulatory emissions limits.

**Wireless/Wi-Fi Use Regulations:** Under certain regulations, it may be necessary to turn off your wireless/Wi-Fi connection in locations or situations when it may cause interference or danger, such as on an airplane.

**Warranty:** Please visit our website at leapfrog.com/legal for full details of the warranty provided in your country.

## **Intellectual Property Licence Information**

**General Public Licence:** Certain software included in this product contains copyrighted software that is Licenced under the General Public Licence (GPL). A copy of that licence is included at

leapfrog.com/en-au/legal/open-source.

Anyone may obtain from us the complete corresponding source code for the software covered by the GPL for a period of three years after our last shipment of this product by contacting our Customer Service team at leapfrog.com.au/support.

Please write "GPL source code for [name of device]" in the subject line of your email. We reserve the right to charge a reasonable fee to cover the costs of shipping and the physical media on which the source code is loaded.

**Other Licences:** Copies of other third-party open source licences are available at leapfrog.com/en-au/legal/open-source.

 To prevent possible hearing damage, do not listen at high volume levels for long periods.

### **DISCLAIMER AND LIMITATION OF LIABILITY**

LeapFrog® Enterprises, Inc. and its suppliers assume no responsibility for any damage or loss resulting from the use of this quide. LeapFrog<sup>®</sup> Enterprises, Inc. and its suppliers assume no responsibility for any loss or claims by third parties that may arise through the use of this product. LeapFrog<sup>®</sup> Enterprises, Inc. and its suppliers assume no responsibility for any damage or loss caused by deletion of data as a result of malfunction, dead battery, or repairs.

### **CONSUMER SERVICES**

Creating and developing LeapFrog® products is accompanied by a responsibility that we at LeapFrog® take very seriously. We make every effort to ensure the accuracy of the information, which forms the value of our products. However, errors sometimes can occur. It is important for you to know that we stand behind our products and encourage you to call our Consumer Services Department with any problems and/or suggestions that you might have. A service representative will be happy to help you.

#### **UK Customers:**

Phone: 01702 200244 (from UK) or +44 1702 200244 (outside UK) Website: www. leapfrog.co.uk/support

#### **Australian Customers:**

Phone: 1800 862 155 Website: leapfrog.com.au/support **NZ Customers:**

Phone: 0800 400 785 Website: leapfrog.com.au/support

## **PRODUCT WARRANTY/CONSUMER GUARANTEES**

#### **UK Customers:**

Read our complete warranty policy online at leapfrog.com/legal.

#### **Australian Customers:**

VTECH ELECTRONICS (AUSTRALIA) PTY LIMITED – CONSUMER GUARANTEES

Under the Australian Consumer Law, a number of consumer guarantees apply to goods and services supplied by VTech Electronics (Australia) Pty Limited. Please refer to leapfrog.com/legal for further information.

## **GNU GENERAL PUBLIC LICENCE**

#### Version 2, June 1991

Copyright (C) 1989, 1991 Free Software Foundation, Inc., 51 Franklin Street, Fifth Floor, Boston, MA 02110-1301 USA Everyone is permitted to copy and distribute verbatim copies of this licence document, but changing it is not allowed.

#### **Preamble**

The licences for most softwares are designed to take away your freedom to share and change it. By contrast, the GNU General Public Licence is intended to guarantee your freedom to share and change free software--to make sure the software is free for all its users. This General Public Licence applies to most of the Free Software Foundation's software and to any other program whose authors commit to using it. (Some other Free Software Foundation software is covered by the GNU Lesser General Public Licence instead.) You can apply it to your programs too.

When we speak of free software, we are referring to freedom, not price. Our General Public Licences are designed to make sure that you have the freedom to distribute copies of free software (and charge for this service if you wish), that you receive source code or can get it if you want it, that you can change the software or use pieces of it in new free programs; and that you know you can do these things.

To protect your rights, we need to make restrictions that forbid anyone to deny you these rights or to ask you to surrender the rights. These restrictions translate to certain responsibilities for you if you distribute copies of the software, or if you modify it.

For example, if you distribute copies of such a program, whether gratis or for a fee, you must give the recipients all the rights that you have. You must make sure that they, too, receive or can get the source code. And you must show them these terms so they know their rights.

We protect your rights with two steps: (1) copyright the software, and (2) offer you this licence which gives you legal permission to copy, distribute and/or modify the software.

Also, for each author's protection and ours, we want to make certain that everyone understands that there is no warranty for this free software. If the software is modified by someone else and passed on, we want its recipients to know that what they have is not the original. so that any problems introduced by others will not reflect on the original authors' reputations.

Finally, any free program is threatened constantly by software patents. We wish to avoid the danger that redistributors of a free program will individually obtain patent licences, in effect making the program proprietary. To prevent this, we have made it clear that any patent must be licenced for everyone's free use or not licenced at all.

The precise terms and conditions for copying, distribution and modification follow.

## **GNU GENERAL PUBLIC LICENCE**

#### TERMS AND CONDITIONS FOR COPYING, DISTRIBUTION AND MODIFICATION

1. This Licence applies to any program or other work which contains a notice placed by the copyright holder saying it may be distributed under the terms of this General Public Licence. The "Program", below, refers to any such program or work, and a "work based on the Program" means either the Program or any derivative work under

copyright law: that is to say, a work containing the Program or a portion of it, either verbatim or with modifications and/or translated into another language. (Hereinafter, translation is included without limitation in the term "modification".) Each licensee is addressed as "you".

Activities other than copying, distribution and modification are not covered by this Licence; they are outside its scope. The act of running the Program is not restricted, and the output from the Program is covered only if its contents constitute a work based on the Program (independent of having been made by running the Program). Whether that is true depends on what the Program does.

2. You may copy and distribute verbatim copies of the Program's source code as you receive it, in any medium, provided that you conspicuously and appropriately publish on each copy an appropriate copyright notice and disclaimer of warranty; keep intact all the notices that refer to this Licence and to the absence of any warranty; and give any other recipients of the Program a copy of this Licence along with the Program.

You may charge a fee for the physical act of transferring a copy, and you may at your option offer warranty protection in exchange for a fee.

3. You may modify your copy or copies of the Program or any portion of it, thus forming a work based on the Program, and copy and distribute such modifications or work under the terms of Section 1 above, provided that you also meet all of these conditions:

a) You must cause the modified files to carry prominent notices stating that you changed the files and the date of any change.

b) You must cause any work that you distribute or publish, that in whole or in part contains or is derived from the Program or any part thereof, to be licensed as a whole at no charge to all third parties under the terms of this Licence.

c) If the modified program normally reads commands interactively when run, you must cause it, when started running for such interactive use in the most ordinary way, to print or display an announcement including an appropriate copyright notice and a notice that there is no warranty (or else, saying that you provide a warranty) and that users may redistribute the program under these conditions, and telling the user how to view a copy of this Licence. (Exception: if the Program itself is interactive but does not normally print such an announcement, your work based on the Program is not required to

print an announcement.)These requirements apply to the modified work as a whole. If identifiable sections of that work are not derived from the Program, and can be reasonably considered independent and separate works in themselves, then this Licence, and its terms, do not apply to those sections when you distribute them as separate works. But when you distribute the same sections as part of a whole which is a work based on the Program, the distribution of the whole must be on the terms of this Licence, whose permissions for other licensees extend to the entire whole, and thus to each and every part regardless of who wrote it.

Thus, it is not the intent of this section to claim rights or contest your rights to work written entirely by you; rather, the intent is to exercise the right to control the distribution of derivative or collective works based on the Program.

In addition, mere aggregation of another work not based on the Program with the Program (or with a work based on the Program) on a volume of a storage or distribution medium does not bring the other work under the scope of this Licence.

4. You may copy and distribute the Program (or a work based on it, under Section 2) in object code or executable form under the terms of Sections 1 and 2 above provided that you also do one of the following:

a) Accompany it with the complete corresponding machinereadable source code, which must be distributed under the terms of Sections 1 and 2 above on a medium customarily used for software interchange; or,

b) Accompany it with a written offer, valid for at least three years, to give any third party, for a charge no more than your cost of physically performing source distribution, a complete machine-readable copy of the corresponding source code, to be distributed under the terms of Sections 1 and 2 above on a medium customarily used for software interchange; or,

c) Accompany it with the information you received as to the offer to distribute corresponding source code. (This alternative is allowed only for noncommercial distribution and only if you received the program in object code or executable form with such an offer, in accord with Subsection b above.)

The source code for a work means the preferred form of the work for making modifications to it. For an executable work, complete source code means all the source code for all modules it contains, plus any associated interface definition files, plus the scripts used to control compilation and installation of the executable. However, as a special exception, the source code distributed need not include anything that is normally distributed (in either source or binary form) with the major components (compiler, kernel, and so on) of the operating system on which the executable runs, unless that component itself accompanies the executable.

If distribution of executable or object code is made by offering access to copy from a designated place, then offering equivalent access to copy the source code from the same place counts as distribution of the source code, even though third parties are not compelled to copy the source along with the object code.

5. You may not copy, modify, sublicense, or distribute the Program except as expressly provided under this Licence. Any attempt otherwise to copy, modify, sublicense or distribute the Program is void, and will automatically terminate your rights under this Licence. However, parties who have received copies, or rights, from you under this Licence will not have their licences terminated so long as such parties remain in full compliance.

6. You are not required to accept this Licence, since you have not signed it. However, nothing else grants you permission to modify or distribute the Program or its derivative works. These actions are prohibited by law if you do not accept this Licence. Therefore, by modifying or distributing the Program (or any work based on the Program), you indicate your acceptance of this Licence to do so, and all its terms and conditions for copying, distributing or modifying the Program or works based on it.

7. Each time you redistribute the Program (or any work based on the Program), the recipient automatically receives a licence from the original licensor to copy, distribute or modify the Program subject to these terms and conditions. You may not impose any further restrictions on the recipients' exercise of the rights granted herein. You are not responsible for enforcing compliance by third parties to this Licence.

8. If, as a consequence of a court judgment or allegation of patent infringement or for any other reason (not limited to patent issues), conditions are imposed on you (whether by court order, agreement or otherwise) that contradict the conditions of this Licence, they do not excuse you from the conditions of this Licence. If you cannot distribute so as to satisfy simultaneously your obligations under this Licence and any other pertinent obligations, then as a consequence you may not distribute the Program at all. For example, if a patent licence would not permit royalty-free redistribution of the Program by all those who receive copies directly or indirectly through you, then the only way you could satisfy both it and this Licence would be to refrain entirely from distribution of the Program.

If any portion of this section is held invalid or unenforceable under any particular circumstance, the balance of the section is intended to apply and the section as a whole is intended to apply in other circumstances.

It is not the purpose of this section to induce you to infringe any patents or other property right claims or to contest validity of any such claims; this section has the sole purpose of protecting the integrity of the free software distribution system, which is implemented by public licence practices. Many people have made generous contributions to the wide range of software distributed through that system in reliance on consistent application of that system; it is up to the author/donor to decide if he or she is willing to distribute software through any other system and a licensee cannot impose that choice.

This section is intended to make thoroughly clear what is believed to be a consequence of the rest of this Licence.

9. If the distribution and/or use of the Program is restricted in certain countries either by patents or by copyrighted interfaces, the original copyright holder who places the Program under this Licence may add an explicit geographical distribution limitation excluding those countries, so that distribution is permitted only in or among countries not thus excluded. In such case, this Licence incorporates the limitation as if written in the body of this Licence.

10. The Free Software Foundation may publish revised and/or new versions of the General Public Licence from time to time. Such new versions will be similar in spirit to the present version, but may differ in detail to address new problems or concerns.

Each version is given a distinguishing version number. If the Program specifies a version number of this Licence which applies to it and "any later version", you have the option of following the terms and conditions either of that version or of any later version published by the Free Software Foundation. If the Program does not specify a version number of this Licence, you may choose any version ever published by the Free Software Foundation.

11. If you wish to incorporate parts of the Program into other free programs whose distribution conditions are different, write to the author to ask for permission. For software which is copyrighted by the Free Software Foundation, write to the Free Software Foundation; we sometimes make exceptions for this.

Our decision will be guided by the two goals of preserving the free status of all derivatives of our free software and of promoting the sharing and reuse of software generally.

#### NO WARRANTY

12. BECAUSE THE PROGRAM IS LICENSED FREE OF CHARGE, THERE IS NO WARRANTY FOR THE PROGRAM, TO THE EXTENT PERMITTED BY APPLICABLE LAW. EXCEPT WHEN OTHERWISE STATED IN WRITING THE COPYRIGHT HOLDERS AND/OR OTHER PARTIES PROVIDE THE PROGRAM "AS IS" WITHOUT WARRANTY OF ANY KIND, EITHER EXPRESSED OR IMPLIED, INCLUDING, BUT NOT LIMITED TO, THE IMPLIED WARRANTIES OF MERCHANTABILITY AND FITNESS FOR A PARTICULAR PURPOSE. THE ENTIRE RISK AS TO THE QUALITY AND PERFORMANCE OF THE PROGRAM IS WITH YOU. SHOULD THE PROGRAM PROVE DEFECTIVE, YOU ASSUME THE COST OF ALL NECESSARY SERVICING, REPAIR OR CORRECTION.

13. IN NO EVENT UNLESS REQUIRED BY APPLICABLE LAW OR AGREED TO IN WRITING WILL ANY COPYRIGHT HOLDER, OR ANY OTHER PARTY WHO MAY MODIFY AND/OR REDISTRIBUTE THE PROGRAM AS PERMITTED ABOVE, BE LIABLE TO YOU FOR DAMAGES, INCLUDING ANY GENERAL, SPECIAL, INCIDENTAL OR CONSEQUENTIAL DAMAGES ARISING OUT OF THE USE OR INABILITY TO USE THE PROGRAM (INCLUDING BUT NOT LIMITED TO LOSS OF DATA OR DATA BEING RENDERED INACCURATE OR LOSSES SUSTAINED BY YOU OR THIRD PARTIES OR A FAILURE OF THE PROGRAM TO OPERATE WITH ANY OTHER PROGRAMS), EVEN IF SUCH HOLDER OR OTHER PARTY HAS BEEN ADVISED OF THE POSSIBILITY OF SUCH DAMAGES.

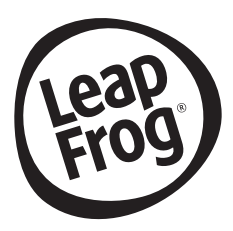

## **Visit our website for more information about our products, downloads, resources and more.**

## **leapfrog.com**

**Read our complete warranty policy online at leapfrog.com/legal**

> LeapFrog Enterprises, Inc., a subsidiary of VTech Holdings Limited. TM & © 2015 LeapFrog Enterprises, Inc. All rights reserved.

**Printed in China.** 91-003653-005 AU